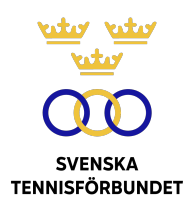

## PROTOKOLL FÖRT VID SVENSKA TENNISFÖRBUNDETS STYRELSEMÖTE 2023-07-09, BÅSTAD

**Närvarande:** Åsa Hedin, ordförande (ÅH) Marie Hedberg (MH) Emil Holmgren (EH) Johan Kristiansson (JK) Mattias Ottermark (MO) Odd Swarting (OS) Christer Sjöö, generalsekreterare (CS) Johanna Jonsson, adj. sekr. (JJ) Representanter från Gamma Sverige Pickleball §30

## **§21 Mötets öppnande och fastställande av dagordning**

ÅH öppnade mötet och hälsade alla deltagare välkomna.

## *Styrelsen beslutar*

*att* fastställa dagordningen.

## **§22 Godkännande av föregående mötesprotokoll**

#### *Styrelsen beslutar*

*att* godkänna styrelsens protokoll per den 2023-05-09.

## **§23 Utseende av sekreterare och justeringsperson**

#### *Styrelsen beslutar*

- *att* välja JJ till protokollförare;
- *att* MO jämte ordföranden justerar protokollet.

## **§24 Föreningsärenden**

Ansökan om namnändring förelåg från Westerviks Tennisklubb (Svenska Tennisförbundet Syd). Föreningen ansöker om att byta till Westerviks Tennis & Racketklubb.

Styrelsen diskuterade frågan om namnbyte med bakgrund till att fler klubbar inkluderar flera idrotter i sina klubbnamn samt i vissa fall utesluter ordet tennis.

#### *Styrelsen beslutar*

- *att* godkänna ansökan om namnbyte enligt ovan;
- *att* uppdra åt CS och JJ att undersöka möjligheten att utforma vägledning för klubbar, kopplat till t.ex. namnval, med utgångspunkt i att värna tennisens varumärke.

## **§25 Styrelseledamöternas funktioner**

Tre ansökningar om utmärkelser hade inkommit till Förbundsstyrelsen:

#### **Svenska Tennisförbundets Förtjänstmärke:**

- Curt Justing, Härna LTK, Svenska Tennisförbundet Väst
- Johan Wilhelmsson, Karlskrona TK, Svenska Tennisförbundet Syd

#### **Svenska Tennisförbundets Förtjänstmärke med bronskrans**

• Guillermo Ojero, Karlskrona TK, Svenska Tennisförbundet Syd

#### *Styrelsen beslutar*

- *att* tilldela Curt Justing och Johan Wilhelmsson Svenska Tennisförbundets Förtjänstmärke;
- *att* tilldela Guillermo Ojero Svenska Tennisförbundets Förtjänstmärke med bronskrans.

## **§26 GS-rapport**

Styrelsen hade inför mötet tagit del av CS rapport. CS genomgick delar ur den enligt nedan.

#### **Tävling**

Sommaren innebär en den mest intensiva perioden för internationella och nationella tävlingar på hemmaplan.

Informerade om pågående diskussioner med SvTF Väst om att införliva regionens seriespel i STL. Under hösten kommer gemensamma klubbmöten att hållas.

#### **Föreningsstöd**

Satsningen *Spelutveckling röd, orange, grön* har under våren lanserats genom flertalet mötesplatser tillsammans regionerna och klubbarna.

Före midsommar fördelades omgång tre av återstartstödet till klubbarna. Totalt tilldelades ca 4 miljoner.

Som ett av 14 förbund ingår tennisen i regeringens och RF:s satsning *Idrottsklivet*. 2023 har tennisen erhållit 1,5 mkr. Förbundets utgångspunkt i satsningen går i linje med Game Change 2030 och innebär en vidareutveckling av Tennis på Gatan med målet att etablera verksamhet och därefter skapa nya föreningar i dessa områden. Initialt kommer Göteborg, Örebro och Södertälje att prioriteras.

#### **Utbildning**

Arbetet med grundutbildningarna för tränare och funktionärer är nu klart inklusive introduktionssteg. I höst startar arbetet med de högre utbildningsstegen.

#### **Landslag**

Sommaren innebär flera mästerskap. Sverige deltar i Summer Cups (lag-EM) och individuella EM med pojkar och flickor 14, 16 och 18-åringar samt Nordiska Mästerskapen för 13-åringar.

Den grupp av spelare som får extra stöttning av SvTF och som internt benämns "Vägen till Junior Grand Slam" har utöver ovan stöttning även coach på flertalet tävlingar och samlingar. Exempelvis har spelarna precis avslutat ett gräsläger i Båstad och reser nu till Roehampton och juniorklassen i Wimbledon.

Förberedelserna är även i full gång inför Davis Cup Finals i Bologna. En första trupp tas ut den 10 juli och det slutgiltiga laget tas sedan ut den 14 augusti.

Spelplatsen för play-off matchen i Billie Jean King Cup är ännu inte kommunicerad. Storbritannien är värdnation.

#### **Partners och kommunikation**

Fokus ligger just nu på aktivering av befintliga partners.

Ett annat fokusområde, som också är i linje med GC30, är streamingfrågan. Frågan om streaming av barn och ungdomar är under utredning.

#### **Organisation**

Emma Ernlund kommer fr.o.m. hösten att byta sin tjänst som medlemstrateg till att ansvara för den nya satsningen Idrottsklivet. Mikaela Lecomte Seger, som i dag arbetar 50% för SvTF och 50% för Padelförbunde,t kommer att from 1 oktober övergå till heltidsanställd och till stor del överta Emmas tidigare arbetsuppgifter.

Niklas Fjeldstad planeras återvända i tjänst den 15 augusti på halvtid.

CS. MH och och Jonas Svensson (juniorlandslagskapten) har genomfört anställningsintervjuer till tjänsten som Spelar- och tränarutvecklingsansvarig och är nu i slutförhandling med en kandidat.

#### **Riksidrottsförbundet/SOK**

SOK tillsammans SPK och RF har beslutat att gå vidare till nästa fas i ansökan om vinter OS 2030.

Vidare gavs rapporter från RIM.

CS informerade om att återrapporter och ansökningar ska vara RF tillhanda den 1 september.

#### **Internationellt**

I samband med Franska Öppna inledde ÅH sin kandidatur till ITF:s styrelse. ITF:s årsmöte där den nya styrelsen ska väljas kommer att hållas 22–24 september i Cancun. ÅH och CS är SvTF:s representanter.

### **Övrigt**

Med största sannolikhet kommer den nya adressen för SvTF:s kontor i Båstad bli Tennisvägen. Förhandlingar förs och preliminär flytt är tänkt till årsskiftet.

All regionalt och nationellt anställd personal kommer att åka till Davis Cup Finals, 11– 13 september. Konferensen är en uppföljning på fjolårets konferens i Malmö och syftar till att öka vår gemensamma kunskap, bygga vårt team starkare och skapa inspiration inför höstens alla aktiviteter.

#### *Styrelsen beslutar*

*att* godkänna CS rapport.

## **§27 Ekonomi**

CS gav ekonomisk rapport för januari-juni. Genomgicks förutsättningar samt intäkts- och kostnadsfaktorer.

Årsprognosen tills vidare kvar på årsbudget. ITF har ännu inte meddelat ekonomiska förutsättningar för Davis Cup Finals. Medel för särskilda Game Change 2030 satsningar är ännu inte allokerade. Vidare finns fondmedel tillgängliga för utdelning.

Genomgicks fonder. Styrelsen uppmuntrade till ett mer aktivt arbete för att informera klubbar, spelare och tränare om vilka medel som finns att söka.

#### *Styrelsen beslutar*

*att* godkänna ekonomiska rapporten.

## **§28 Fondansökningar**

Två ansökningar hade inkommit om medel ur Mackes minnesfond, från SvTF:s tävlingsavdelning samt tränarna Jonas Ronnhagen och Linus Eriksson.

1. Louise Azémar Engzell är en av Sveriges mest meriterade huvuddomare. Hon har som mål att skaffa sig erfarenhet inom tävlingsledarområdet och erhålla en internationell legitimation som tävlingsledare. För att skaffa sig erfarenhet inom tävlingsledarområdet erbjöds hon en möjlighet att praktisera under Ystads internationella damtävling 19-25 juni under ledning av tävlingsledarna Johan Carlsson och Anders Wennberg.

Svenska Tennisförbundets tävlingsavdelning ansöker om medel ur Mackes

Minnesfond för Louises omkostnader (resa, hotell och övriga omkostnader) á 10 000 kronor.

2. Jonas Ronnhagen, chefstränare i Söndrums Tennisklubb och Linus Eriksson, med tränaruppdrag i Påvelunds TBK, Danderyds TK och för EuroElite planerar att genomföra en internationell utbildningsresa till Tjeckien. Tjeckien har i många år varit världsledande inom tennisen med stora mängder juniorer på topp 100 listorna och även framgångar på seniortouren. Jonas och Linus planerar att genomföra djupintervjuer med ledare, förbund och spelare.

De ansöker om medel för att täcka sina omkostnader under resan med en planerad budget om 13 000 kr för två personer (två hel- resp. två halvdagar).

#### *Styrelsen beslutar*

*att* godkänna fondansökningar från SvTF:s tävlingsavdelning samt Jonas Ronnhagen och Linus Eriksson enligt ovan.

## **§29 Nomineringar och val**

Styrelsen för RF och SISU avser att sätta samman råd med ordförande från RS/FS och deltagare från SF och RF-SISU distrikt. Råden rapporterar till RF/SISU:s generalsekreterare som i sin tur ansvarar under styrelsen.

#### *Styrelsen beslutar*

- *att* nominera OS till rådet för ekonomiska stöd till SF;
- *att* nominera EH och Beatrice Cedermark till Arbetsgrupp Sverige vinner alt. Arbetsgrupp organisering.

## **§30 Pickleball**

Representanter från Gamma Sverige Pickleball gav en presentation av idrotten pickleball. Styrelsen fick möjlighet att ställa frågor och tackade för presentationen.

## **§31 Game Change 2030**

CS genomgick nuläge och tankar inför andra set. Stort fokus kommer att läggas vid arbetet med de blå målen och säkerställa uthållighet i satsningar och projekt. Tre större utvecklingsprojekt planeras: spelarutvecklingsplan, matchspel för röd/orange/grön nivå samt digitalisering. Arbetet inom ramen för målområde 7 och 11 kommer att startas upp.

Styrelsen diskuterade målområde 11, spelytor och tennisbanor och förbundets roll för att stötta klubbarna. Diskuterades behov och möjligheter till att starta en anläggningskommitté och/eller anlita en anläggningsansvarig samt nätverk kopplat till frågan. Vidare önskade JK statistik om antal utövare per bana.

Vidare kommer också arbetet med Game Change 2030-kommunikation att utökas för att skapa större involvering och engagemang på klubbnivå.

## **§32 Möteskalender 2023/2024**

Genomgicks planerad möteskalender som styrelsen tagit del av i möteshandlingarna.

## **§33 Övriga frågor**

Styrelsen diskuterade vikten av goda föredömen.

Vidare diskuterades sportswashing (att använda idrott för att förbättra ett ogynnsamt rykte). Styrelsen informerades om att RF tillhandahåller en kurs i ämnet. Mötesdeltagarna uppmuntrades att delta.

Diskuterades idrottens hållbarhetsarbete och ev. behov av en för tennisen egen hållbarhetspolicy.

#### *Styrelsen beslutar*

- *att* uppdra åt CS och JJ att utifrån RF:s information och utbildning ta fram ett sammanfattande policydokument (Q&A) om SvTF:s hållning kopplat till sportswashing;
- *att* uppdra åt JK att undersöka status för RF:s och idrottens gemensamma hållbarhetsarbete/policys.

## **§34 Nästa möte**

Hålls den 5 september kl. 19.30 (digitalt).

#### **Vid protokollet Justeras**

 $\int_{\alpha}^{\alpha}$   $\int_{\alpha}^{\alpha}$   $\int_{\alpha}^{\alpha}$   $\int_{\alpha}^{\alpha}$  Johanna Jonsson  $\int_{\alpha}^{\alpha}$  Åsa Hedin

Mattias Ottermark

# Verifikat

Transaktion 09222115557503780414

## Dokument

2023-07-09 Huvuddokument 6 sidor Startades 2023-10-31 10:33:25 CET (+0100) av Johanna Jonsson (JJ) Färdigställt 2023-11-14 15:19:54 CET (+0100)

## Signerare

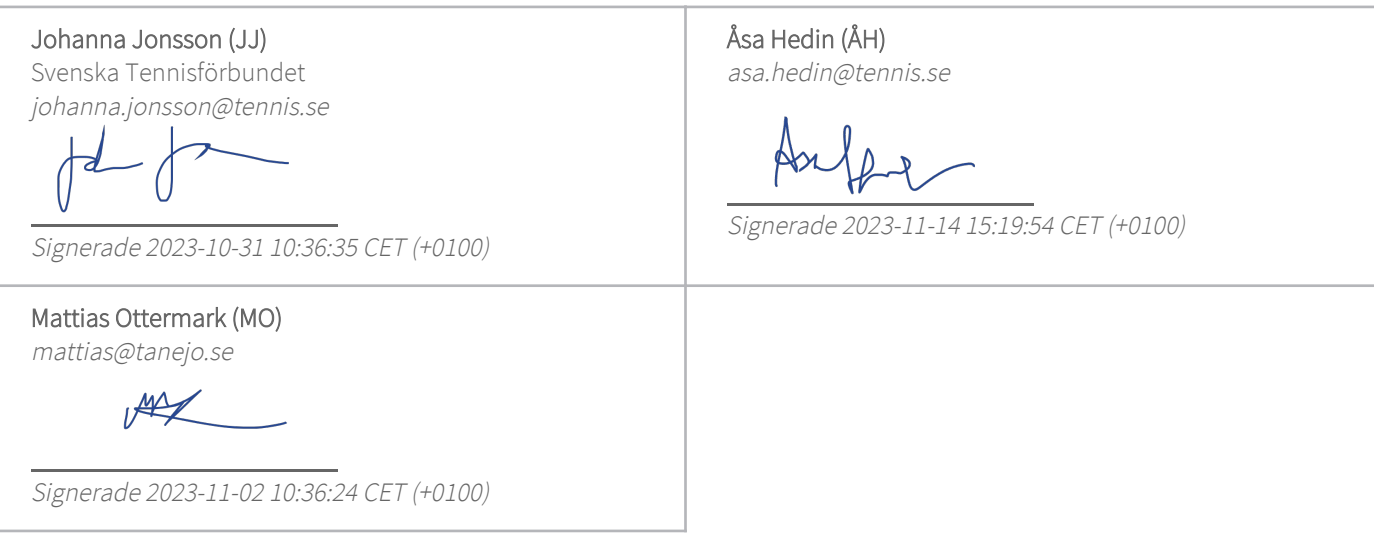

Detta verifikat är utfärdat av Scrive. Information i kursiv stil är säkert verifierad av Scrive. Se de dolda bilagorna för mer information/bevis om detta dokument. Använd en PDF-läsare som t ex Adobe Reader som kan visa dolda bilagor för att se bilagorna. Observera att om dokumentet skrivs ut kan inte integriteten i papperskopian bevisas enligt nedan och att en vanlig papperutskrift saknar innehållet i de dolda bilagorna. Den digitala signaturen (elektroniska förseglingen) säkerställer att integriteten av detta dokument, inklusive de dolda bilagorna, kan bevisas matematiskt och oberoende av Scrive. För er bekvämlighet tillhandahåller Scrive även en tjänst för att kontrollera dokumentets integritet automatiskt på: https://scrive.com/verify

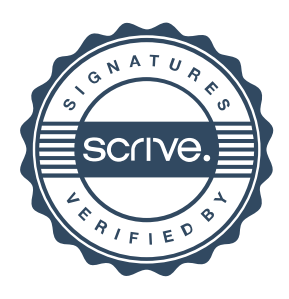